# DZHW-Absolventenpanel 1989

Datensatz 2

Version 2.0.0

Datensatzreport

November 2020

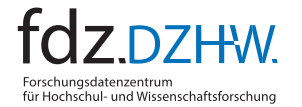

GEFÖRDERT VOM 绿

Bundesministerium Bundesminister<br>für Bildung<br>und Forschung

Dieses Werk steht unter der Creative Commons Namensnennung – Nicht kommerziell – Weitergabe unter gleichen Bedingungen 3.0 Deutschland Lizenz (CC-BY-NC-SA) <https://creativecommons.org/licenses/by-nc-sa/3.0/de/w>

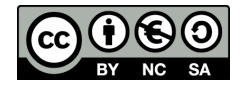

Deutsches Zentrum für Hochschul- und Wissenschaftsforschung GmbH Forschungsdatenzentrum Lange Laube 12 | 30159 Hannover | <https://fdz.dzhw.eu> November 2020

# Inhaltsverzeichnis

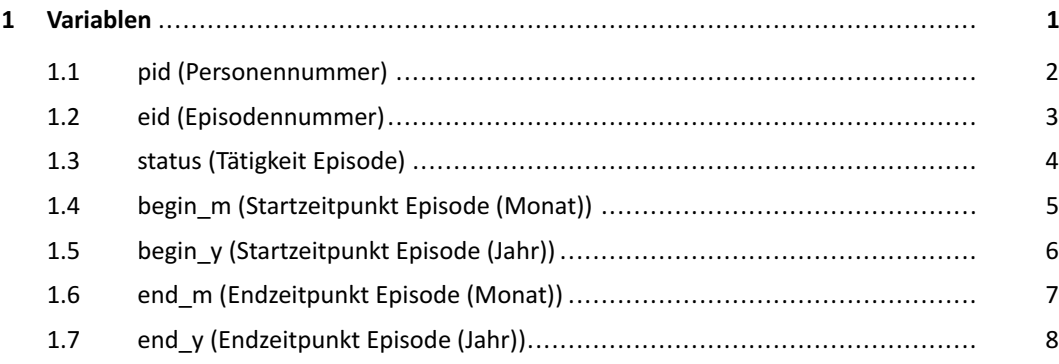

## <span id="page-4-0"></span>1 Variablen

## <span id="page-5-0"></span>**1.1 pid (Personennummer)**

## Eigenschaften<sup>1</sup>

Datentyp: numerisch Skalenniveau: nominal Zugangswege: remote-desktop-suf, onsite-suf

## **Frage**

Dieser Variable ist keine Frage zugeordnet.

<span id="page-5-1"></span><sup>1</sup> Detailliertere Informationen zur Variable finden sich unter [https://metadata.fdz.dzhw.eu/#!/de/variables/var-gra1989-ds2-pid\\$](https://metadata.fdz.dzhw.eu/#!/de/variables/var-gra1989-ds2-pid$)

## <span id="page-6-0"></span>**1.2 eid (Episodennummer)**

#### Eigenschaften<sup>1</sup>

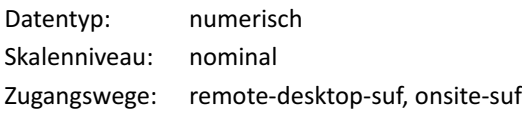

## **Frage**

Dieser Variable ist keine Frage zugeordnet.

## **Häufigkeiten**

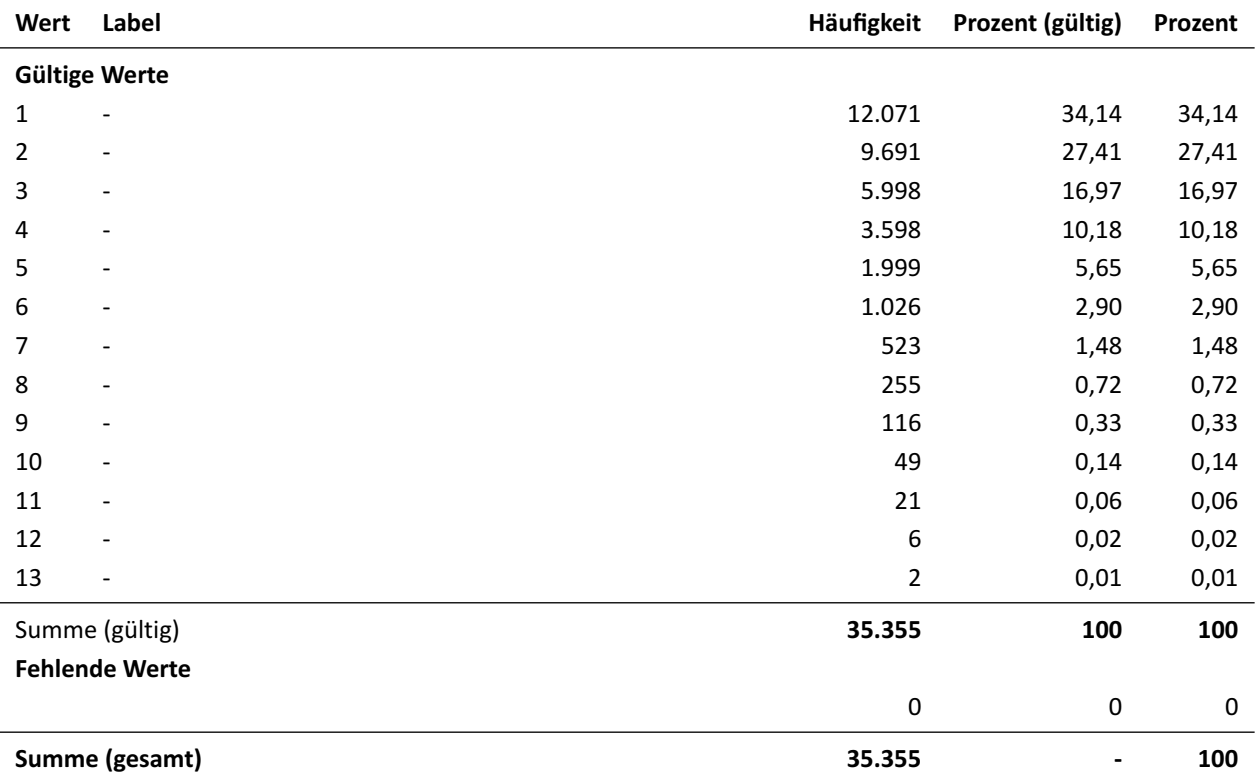

Deskriptive Maßzahlen: Anzahl unterschiedlicher Beobachtungen: 13; Modus (h): 1

<span id="page-6-1"></span>¹ Detailliertere Informationen zur Variable finden sich unter [https://metadata.fdz.dzhw.eu/#!/de/variables/var-gra1989-ds2-eid\\$](https://metadata.fdz.dzhw.eu/#!/de/variables/var-gra1989-ds2-eid$)

## <span id="page-7-0"></span>**1.3 status (Tätigkeit Episode)**

## Eigenschaften<sup>1</sup>

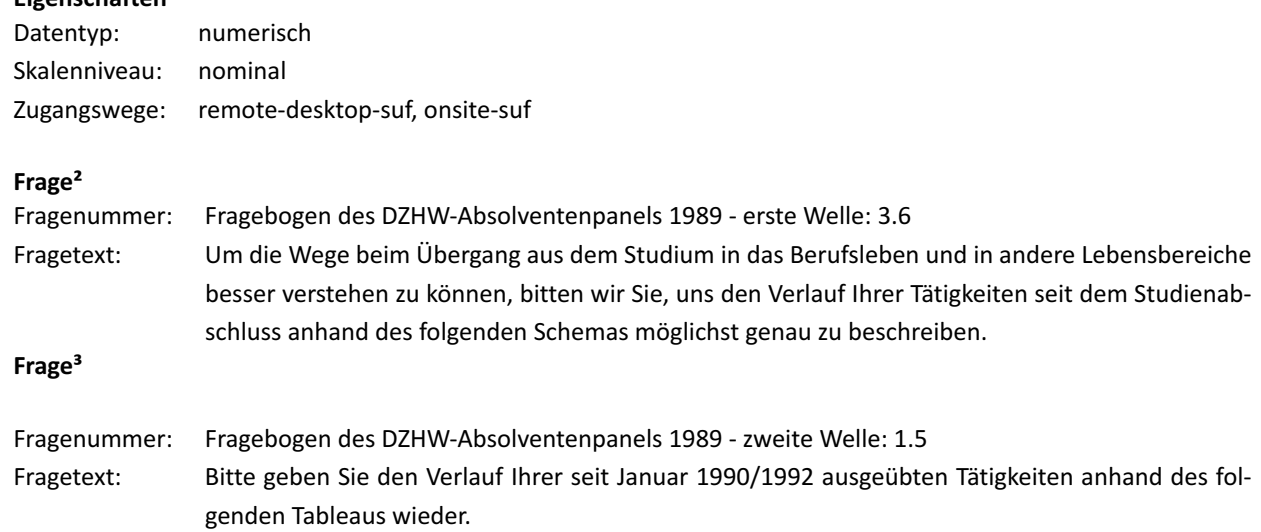

## **Häufigkeiten**

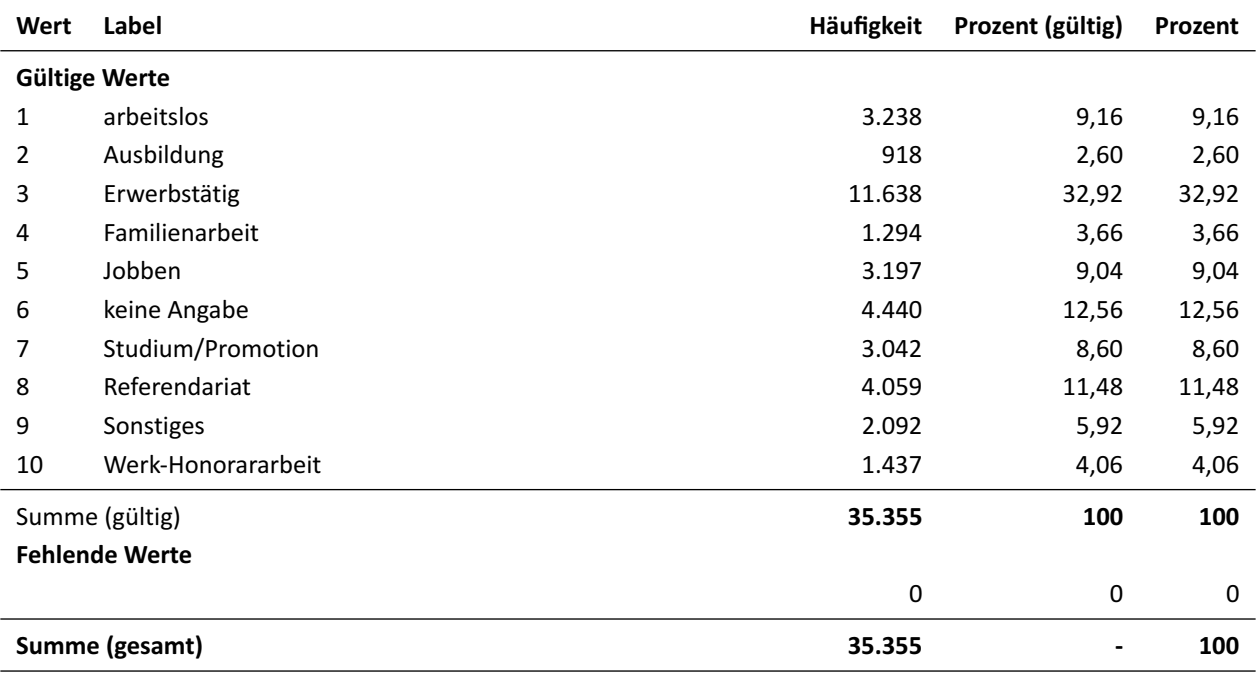

Deskriptive Maßzahlen: Anzahl unterschiedlicher Beobachtungen: 10; Modus  $(h)$ : 3

<span id="page-7-1"></span><sup>1</sup> Detailliertere Informationen zur Variable finden sich unter [https://metadata.fdz.dzhw.eu/#!/de/variables/var-gra1989-ds2-status\\$](https://metadata.fdz.dzhw.eu/#!/de/variables/var-gra1989-ds2-status$)

<span id="page-7-2"></span><sup>&</sup>lt;sup>2</sup> Detailliertere Informationen zur Frage finden sich unter [https://metadata.fdz.dzhw.eu/#!/de/questions/que-gra1989-ins1-3.6\\$](https://metadata.fdz.dzhw.eu/#!/de/questions/que-gra1989-ins1-3.6$)

<span id="page-7-3"></span><sup>3</sup> Detailliertere Informationen zur Frage finden sich unter [https://metadata.fdz.dzhw.eu/#!/de/questions/que-gra1989-ins2-1.5\\$](https://metadata.fdz.dzhw.eu/#!/de/questions/que-gra1989-ins2-1.5$)

## <span id="page-8-0"></span>**1.4 begin\_m (Startzeitpunkt Episode (Monat))**

#### Eigenschaften<sup>1</sup>

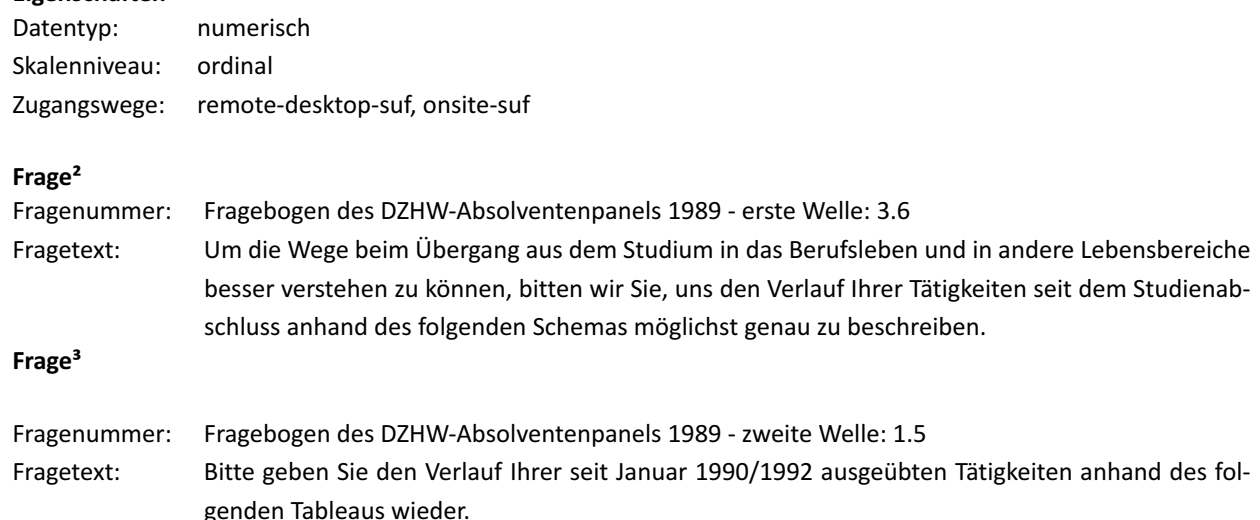

### **Häufigkeiten**

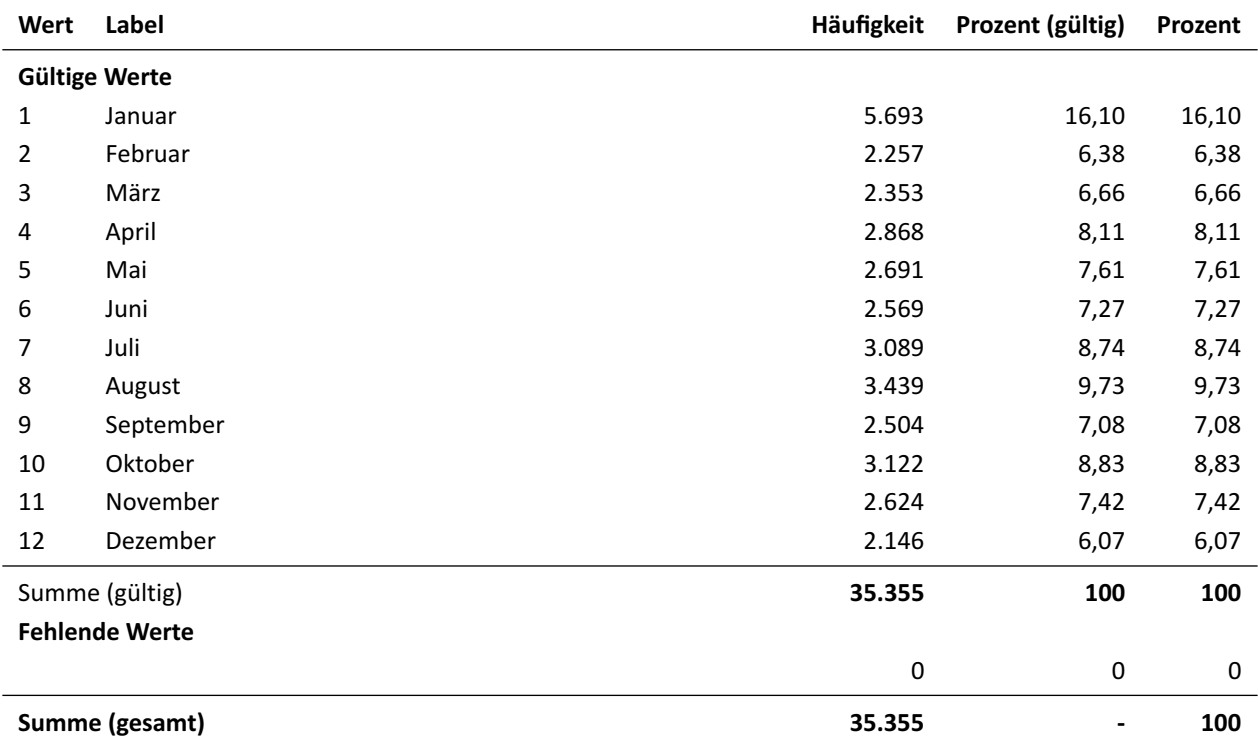

Deskriptive Maßzahlen: Anzahl unterschiedlicher Beobachtungen: 12; Minimum ( $min$ ): 1; Maximum ( $max$ ): 12; Median ( $\tilde{x}$ ): 6; Modus ( $h$ ): 1

<span id="page-8-2"></span><span id="page-8-1"></span><sup>1</sup> Detailliertere Informationen zur Variable finden sich unter [https://metadata.fdz.dzhw.eu/#!/de/variables/var-gra1989-ds2-begin\\_m\\$](https://metadata.fdz.dzhw.eu/#!/de/variables/var-gra1989-ds2-begin_m$)

<sup>&</sup>lt;sup>2</sup> Detailliertere Informationen zur Frage finden sich unter [https://metadata.fdz.dzhw.eu/#!/de/questions/que-gra1989-ins1-3.6\\$](https://metadata.fdz.dzhw.eu/#!/de/questions/que-gra1989-ins1-3.6$)

<span id="page-8-3"></span><sup>&</sup>lt;sup>3</sup> Detailliertere Informationen zur Frage finden sich unter [https://metadata.fdz.dzhw.eu/#!/de/questions/que-gra1989-ins2-1.5\\$](https://metadata.fdz.dzhw.eu/#!/de/questions/que-gra1989-ins2-1.5$)

## <span id="page-9-0"></span>**1.5 begin\_y (Startzeitpunkt Episode (Jahr))**

#### Eigenschaften<sup>1</sup>

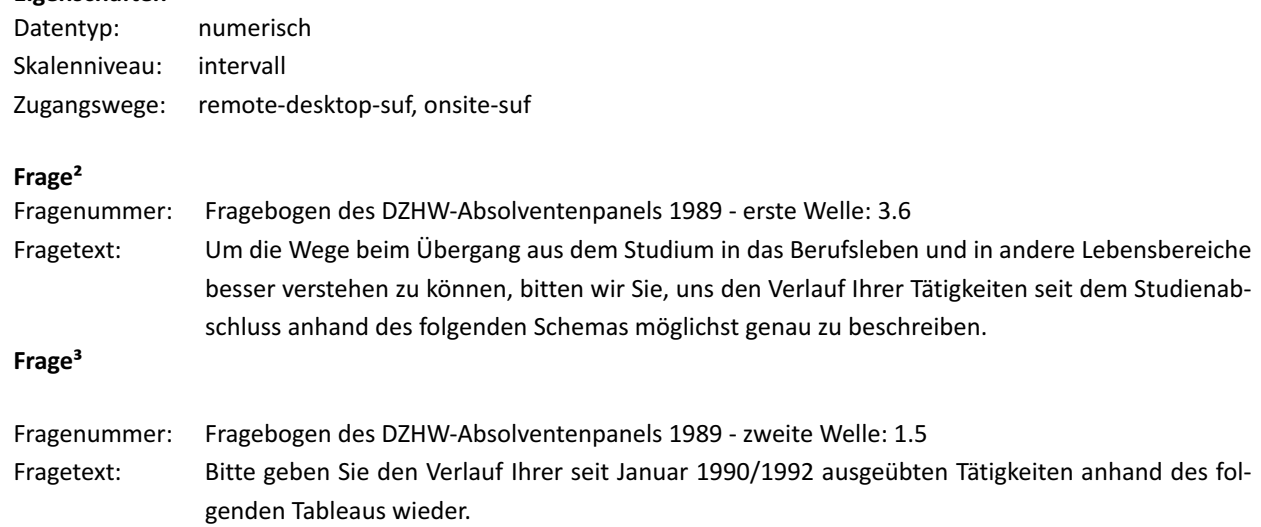

## **Häufigkeiten**

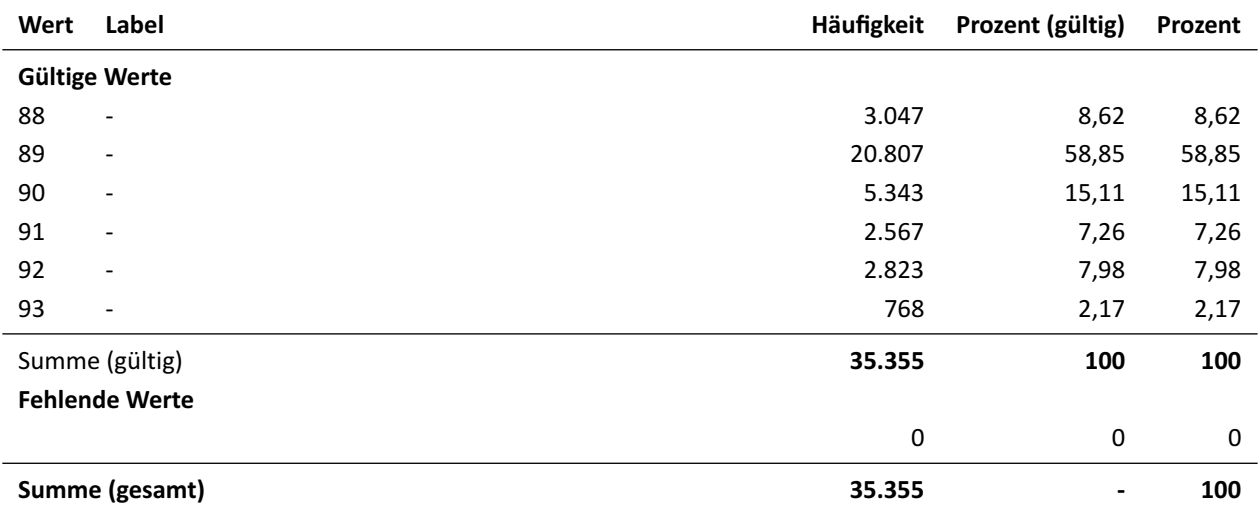

Deskriptive Maßzahlen: Anzahl unterschiedlicher Beobachtungen: 6; Minimum ( $min$ ): 88; Maximum ( $max$ ): 93; arithmetisches Mittel ( $\bar{x}$ ): 89,54; Median ( $\tilde{x}$ ): 89; Modus ( $h$ ): 89; Standardabweichung ( $s$ ): 1,14; Schiefe ( $v$ ): 1,30; Wölbung ( $w$ ): 4,07

<span id="page-9-1"></span><sup>1</sup> Detailliertere Informationen zur Variable finden sich unter [https://metadata.fdz.dzhw.eu/#!/de/variables/var-gra1989-ds2-begin\\_y\\$](https://metadata.fdz.dzhw.eu/#!/de/variables/var-gra1989-ds2-begin_y$)

<span id="page-9-2"></span><sup>&</sup>lt;sup>2</sup> Detailliertere Informationen zur Frage finden sich unter [https://metadata.fdz.dzhw.eu/#!/de/questions/que-gra1989-ins1-3.6\\$](https://metadata.fdz.dzhw.eu/#!/de/questions/que-gra1989-ins1-3.6$)

<span id="page-9-3"></span><sup>&</sup>lt;sup>3</sup> Detailliertere Informationen zur Frage finden sich unter [https://metadata.fdz.dzhw.eu/#!/de/questions/que-gra1989-ins2-1.5\\$](https://metadata.fdz.dzhw.eu/#!/de/questions/que-gra1989-ins2-1.5$)

## <span id="page-10-0"></span>**1.6 end\_m (Endzeitpunkt Episode (Monat))**

#### Eigenschaften<sup>1</sup>

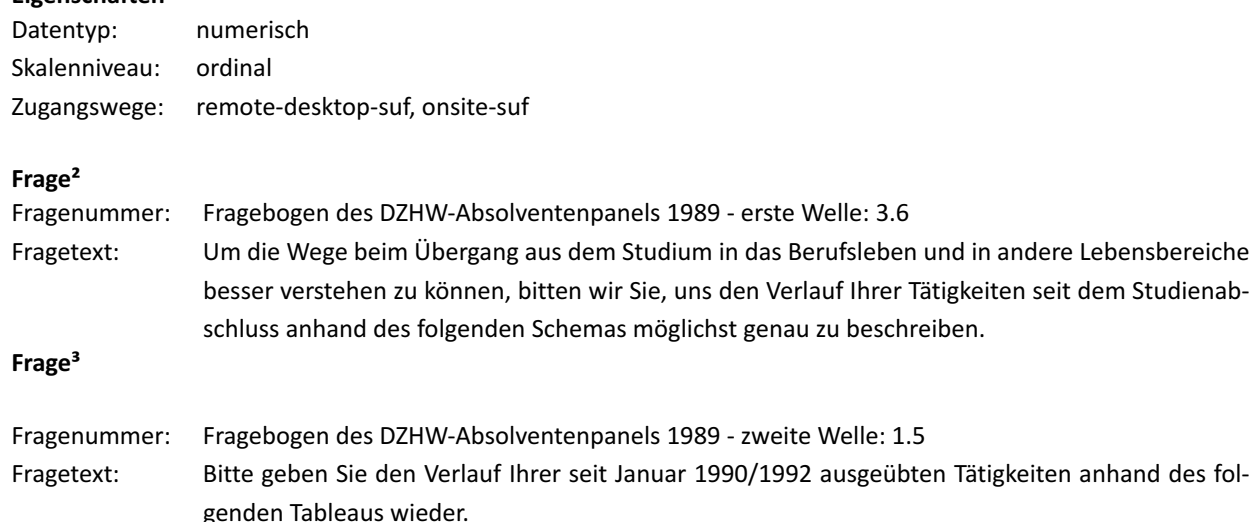

## **Häufigkeiten**

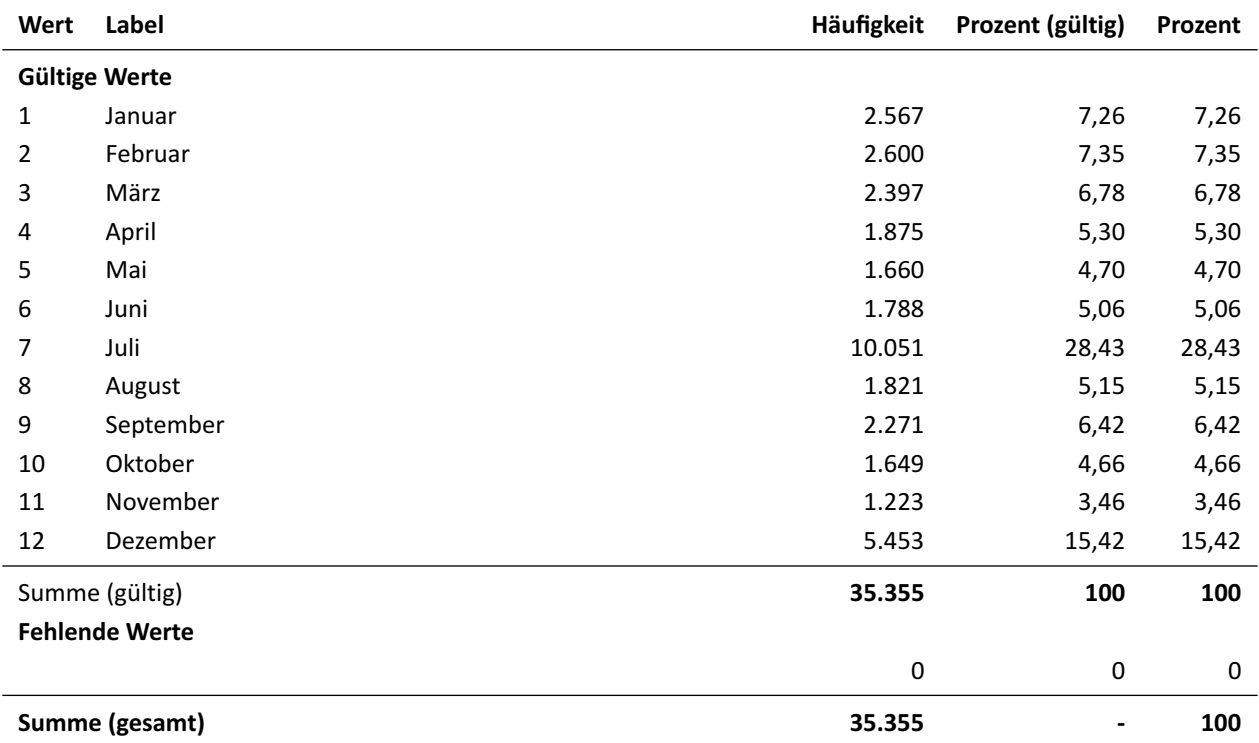

Deskriptive Maßzahlen: Anzahl unterschiedlicher Beobachtungen: 12; Minimum ( $min$ ): 1; Maximum ( $max$ ): 12; Median ( $\tilde{x}$ ): 7; Modus ( $h$ ): 7

<span id="page-10-2"></span><span id="page-10-1"></span><sup>1</sup> Detailliertere Informationen zur Variable finden sich unter [https://metadata.fdz.dzhw.eu/#!/de/variables/var-gra1989-ds2-end\\_m\\$](https://metadata.fdz.dzhw.eu/#!/de/variables/var-gra1989-ds2-end_m$)

² Detailliertere Informationen zur Frage finden sich unter [https://metadata.fdz.dzhw.eu/#!/de/questions/que-gra1989-ins1-3.6\\$](https://metadata.fdz.dzhw.eu/#!/de/questions/que-gra1989-ins1-3.6$)

<span id="page-10-3"></span><sup>&</sup>lt;sup>3</sup> Detailliertere Informationen zur Frage finden sich unter [https://metadata.fdz.dzhw.eu/#!/de/questions/que-gra1989-ins2-1.5\\$](https://metadata.fdz.dzhw.eu/#!/de/questions/que-gra1989-ins2-1.5$)

## <span id="page-11-0"></span>**1.7 end\_y (Endzeitpunkt Episode (Jahr))**

#### Eigenschaften<sup>1</sup>

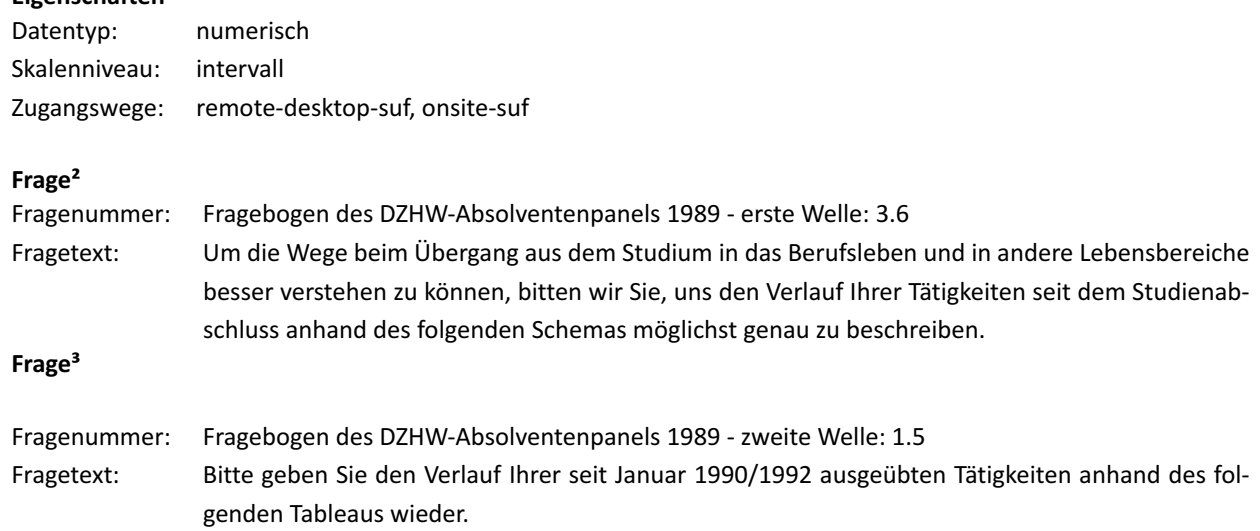

## **Häufigkeiten**

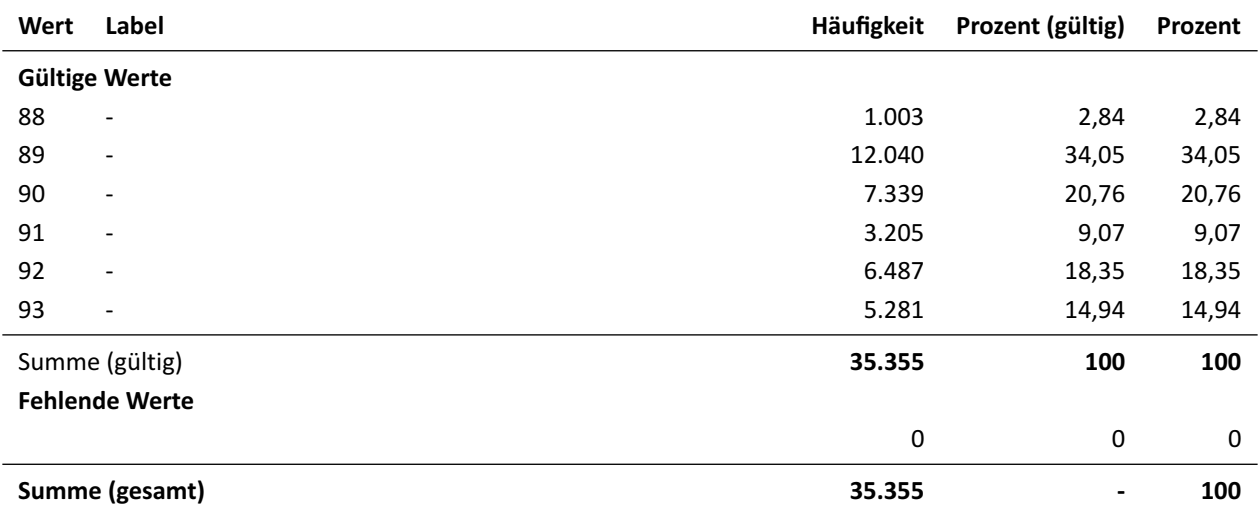

Deskriptive Maßzahlen: Anzahl unterschiedlicher Beobachtungen: 6; Minimum ( $min$ ): 88; Maximum ( $max$ ): 93; arithmetisches Mittel ( $\bar{x}$ ): 90,51; Median ( $\tilde{x}$ ): 90; Modus ( $h$ ): 89; Standardabweichung ( $s$ ): 1,54; Schiefe ( $v$ ): 0,35; Wölbung ( $w$ ): 1,71

<span id="page-11-1"></span><sup>1</sup> Detailliertere Informationen zur Variable finden sich unter [https://metadata.fdz.dzhw.eu/#!/de/variables/var-gra1989-ds2-end\\_y\\$](https://metadata.fdz.dzhw.eu/#!/de/variables/var-gra1989-ds2-end_y$)

<span id="page-11-2"></span>² Detailliertere Informationen zur Frage finden sich unter [https://metadata.fdz.dzhw.eu/#!/de/questions/que-gra1989-ins1-3.6\\$](https://metadata.fdz.dzhw.eu/#!/de/questions/que-gra1989-ins1-3.6$)

<span id="page-11-3"></span><sup>&</sup>lt;sup>3</sup> Detailliertere Informationen zur Frage finden sich unter [https://metadata.fdz.dzhw.eu/#!/de/questions/que-gra1989-ins2-1.5\\$](https://metadata.fdz.dzhw.eu/#!/de/questions/que-gra1989-ins2-1.5$)

 $\sim 10$